# **TRYGPS WEB!**

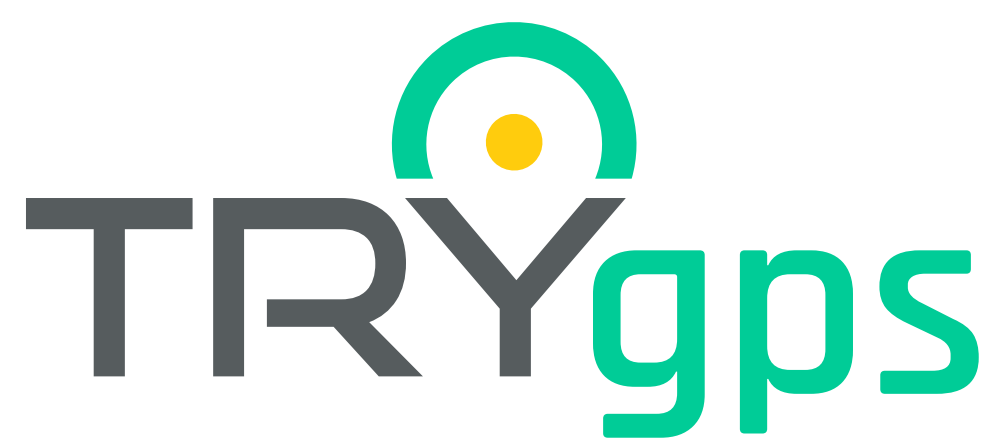

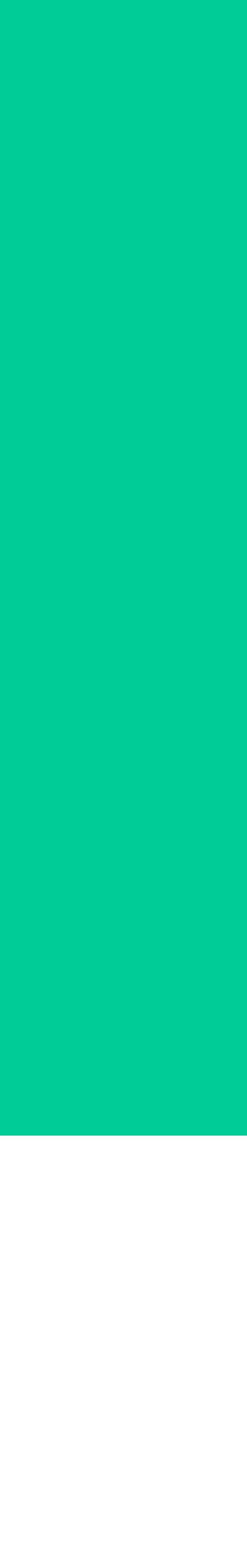

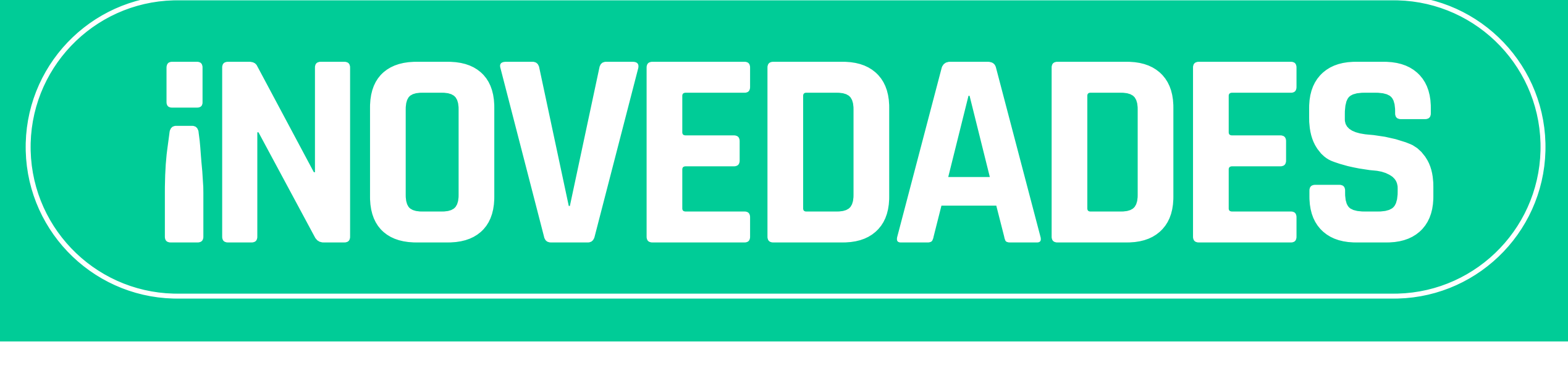

## TRYgps

### **A partir HOY desde el PERFIL COMPANY podrás realizar la eliminación de Usuario**  ¡Te tenemos una gran noticia!

 $\bullet$ 

**Cristian Girald** 

\* Agregar usuark

**ACCIONES** 

 $\mathscr{P}$  Editar

@ Gestion

X Elimina

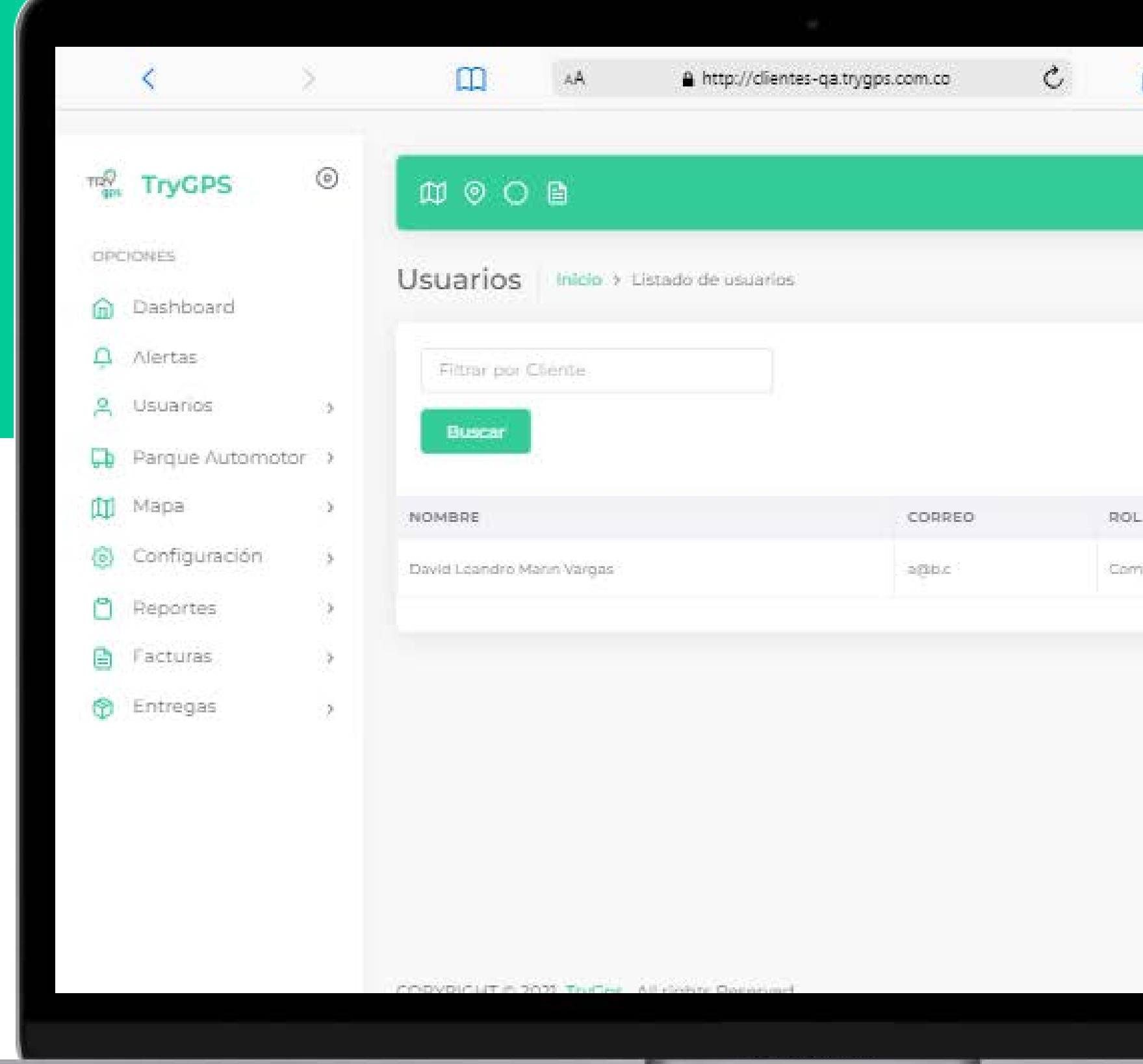

**Para generar la eliminación de Usuario, este no debe tener asociados dispositivos, ni geocercas o puntos de interés creados**

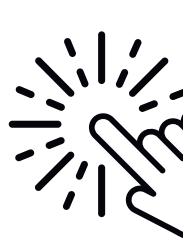

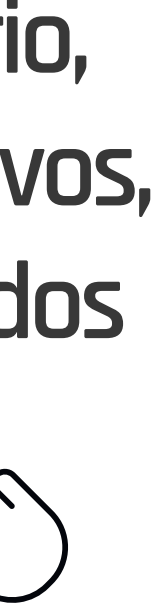

### ¡Importante!

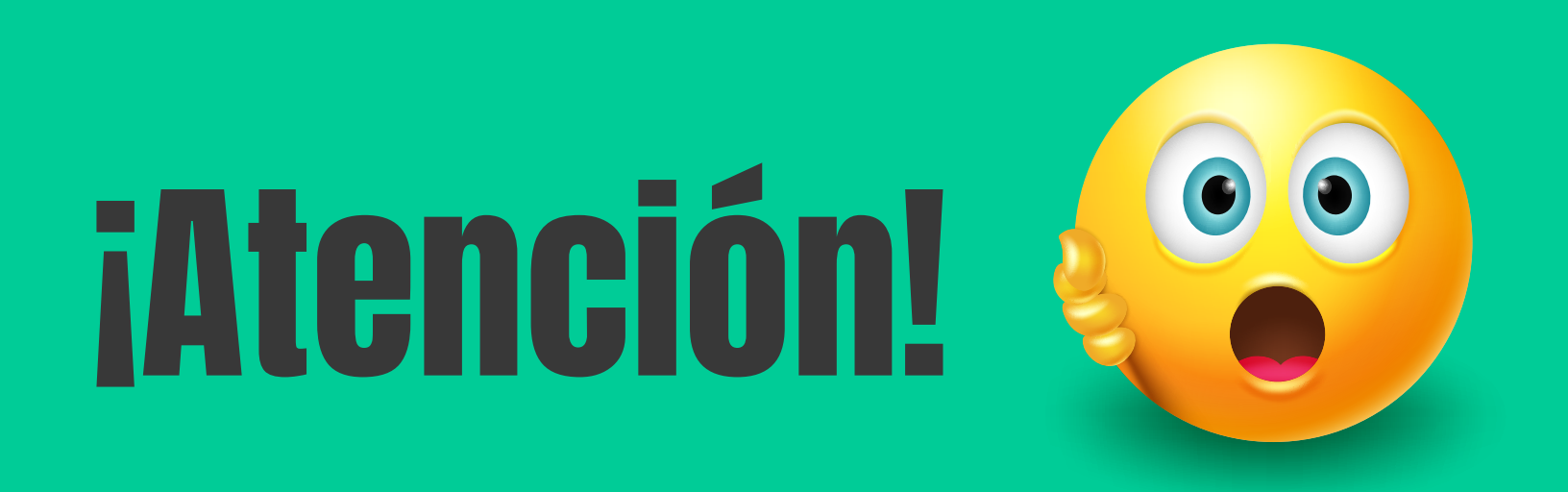

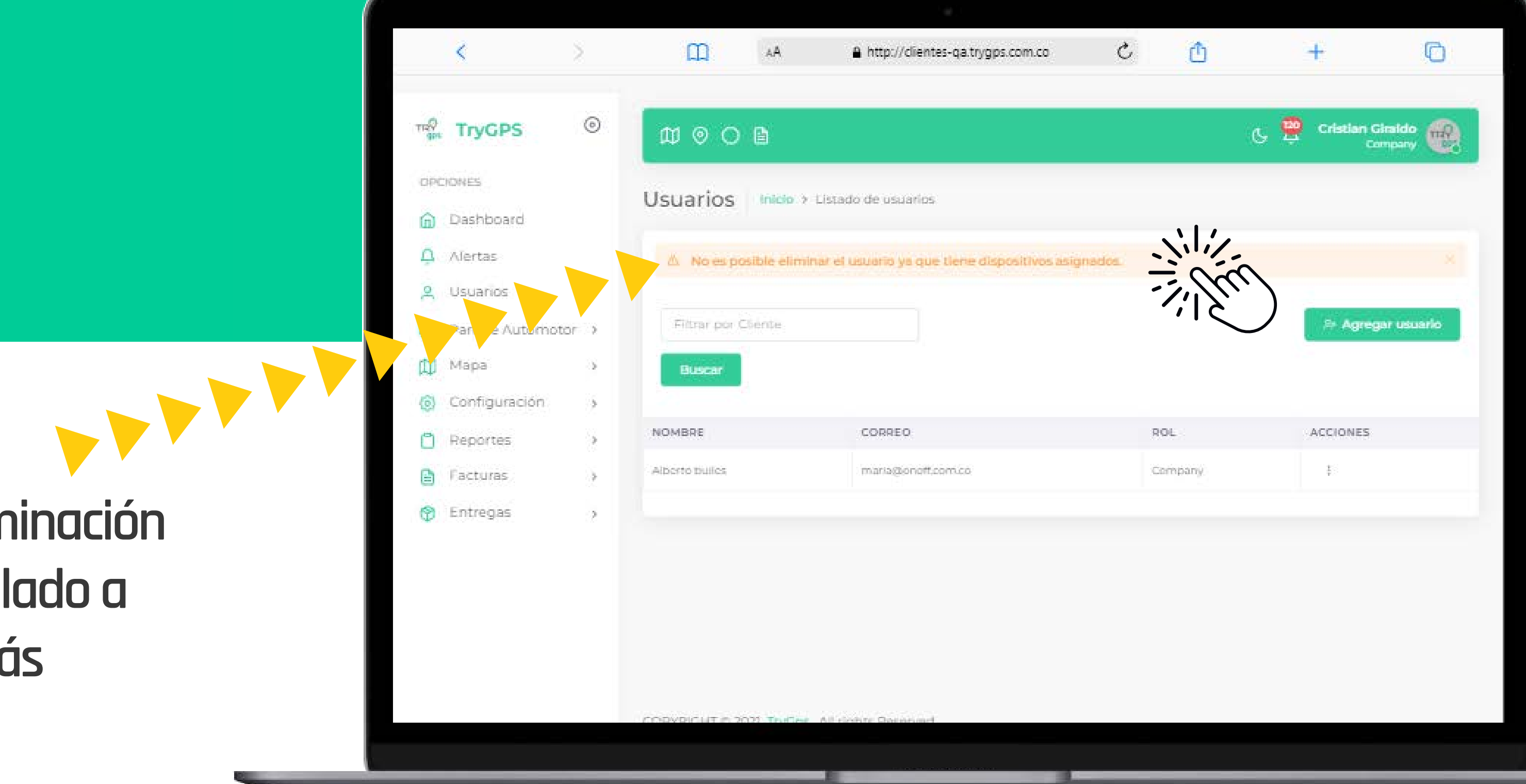

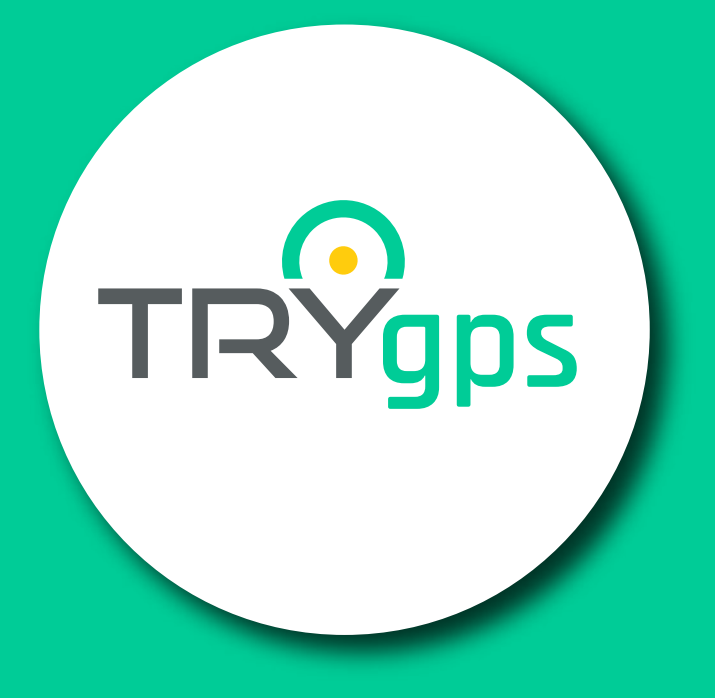

 **Al momento de realizar la eliminación del Usuario y este esté vinculado a algún dispositivo, recibirás el siguiente mensaje**

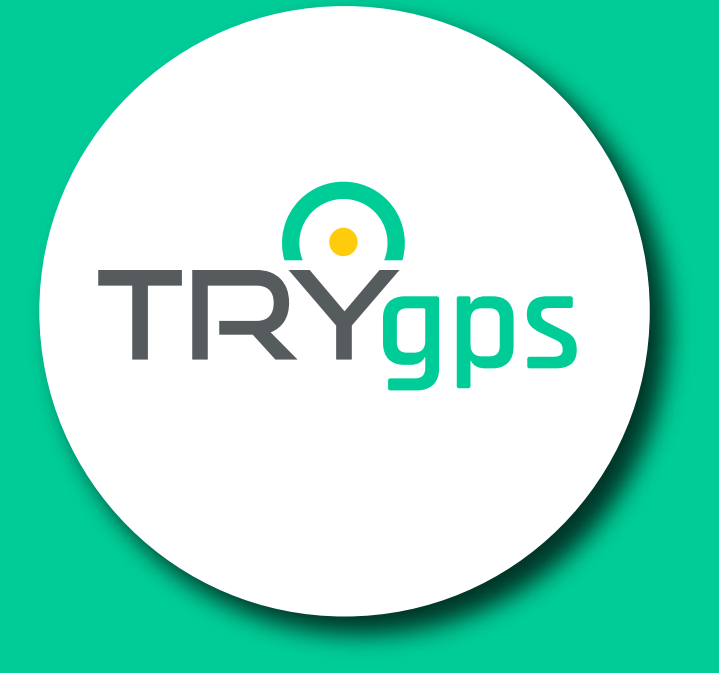

### **iDesde HOY!** Recibirás una carta así

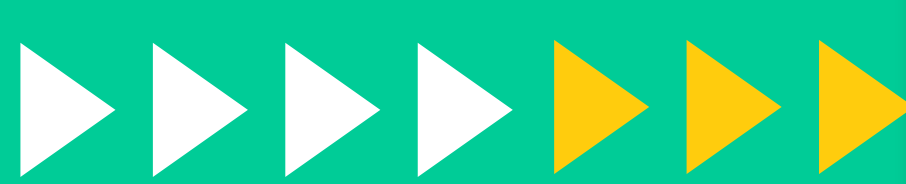

三

# **Asunto: ¡Bienvenido/a a TRY GPS!**

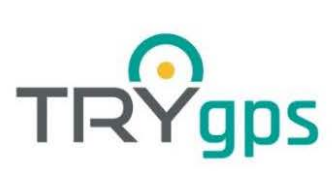

Pereira, Colombia Cristian Giraldo / MWU 051

¡Bienvenido/a TRY GPS!

¡Estamos muy felices, porque ahora haces parte de nuestra familia On Off Soluciones en Línea y su marca Trygps!

tu parque automotor.

servicio.

TRY GPS, es mucho más que un gps. Con nosotros vas a controlar aún más los gastos de tus vehículos. Conocerás cuánto consumes en combustible, podrás tener en tiempo real reportes de las rutas y muchas ventajas e información adicional.

7980934.

¡Gracias por hacernos parte de tu camino!

Atentamente,

**Tu aliado TRY GPS** 

¡Vamos a recorrer en tu automóvil con placa MWU 051 muchos kilómetros juntos!

Desde hoy tienes el respaldo del mejor aliado estratégico para que optimices la gestión de

En esta etapa que inicias vamos a ir de la mano contigo, porque cuentas con atención preferencial 7 X 24 y la mejor asesoría para que le saques todo el provecho a nuestro

Estamos para ti y será siempre un gusto atenderte en nuestra línea de atención 3208899677 Opción 2. También, puedes comunicarte al chat de Whatsapp +57 300

### Aquí te informaremos la placa que se asocio al cliente

El correo se envía inmediatamente, una vez se asocie el portador con el dispositivo

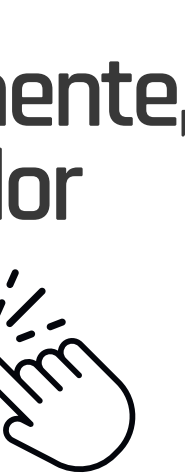

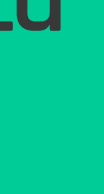

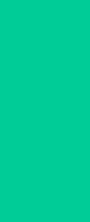

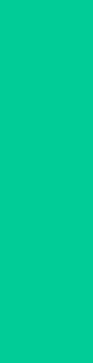

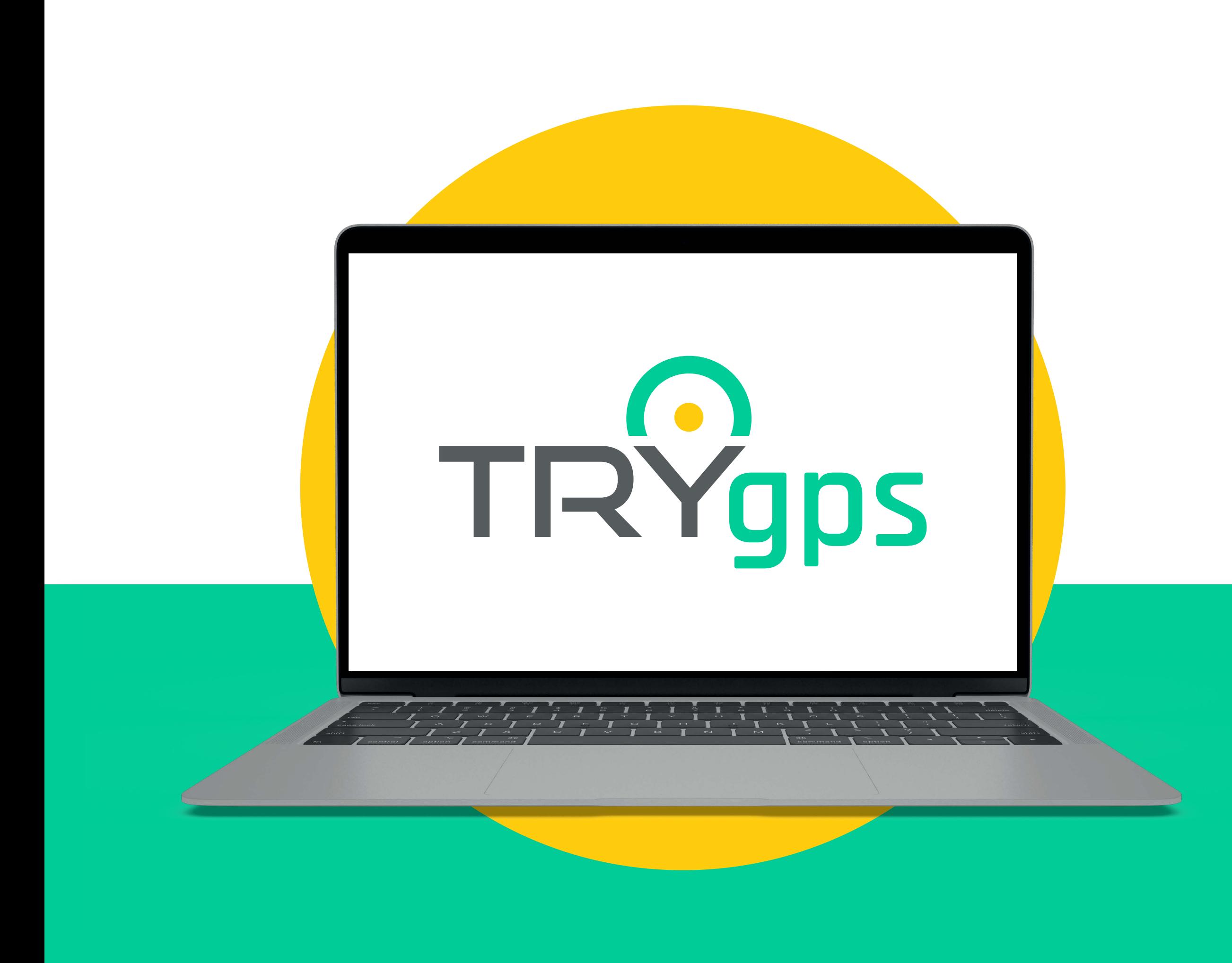

### **Síguenos en Redes Sociales**

### **www.trygps.com.co**

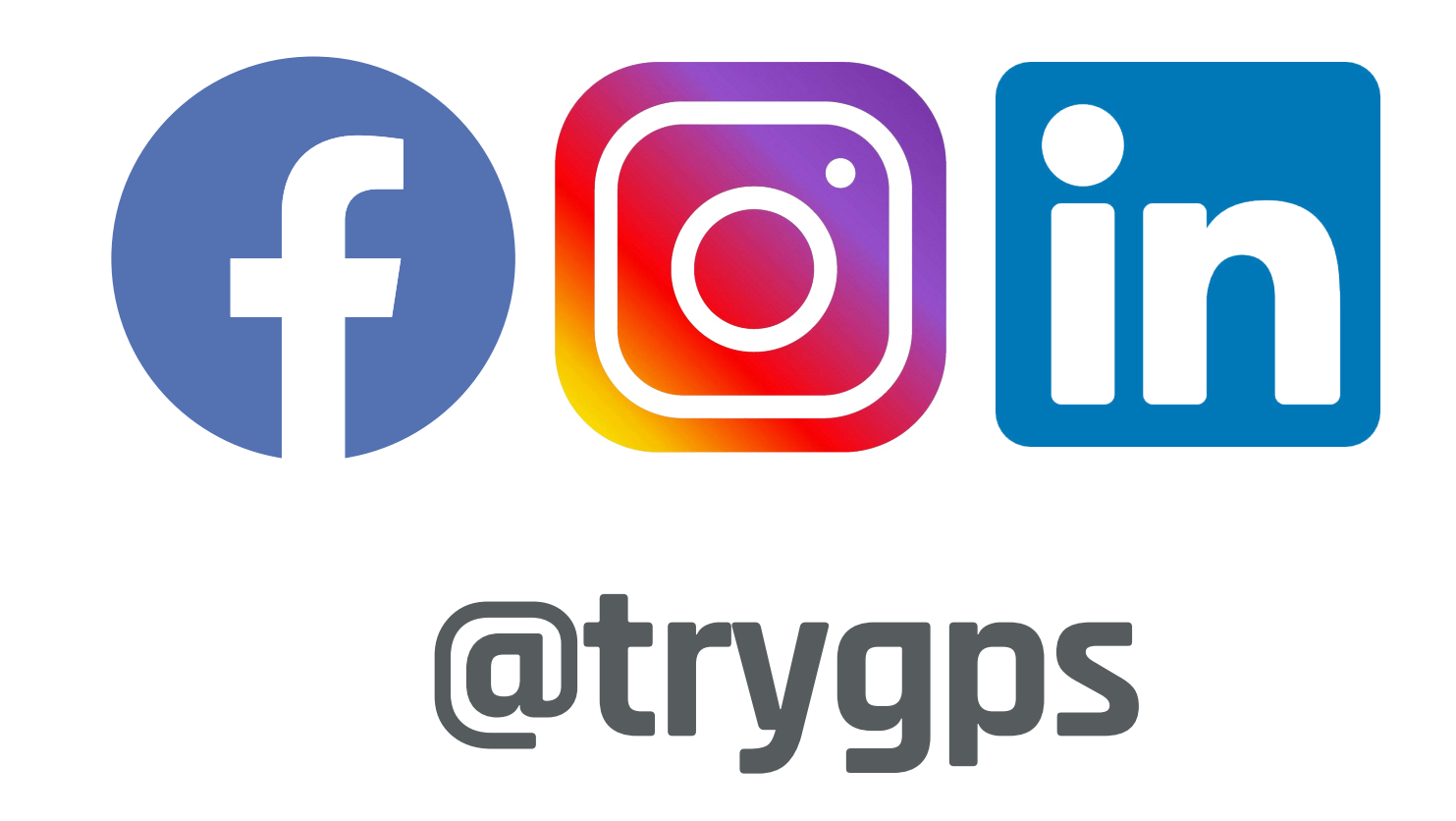